# Algoritmos e Estrutura de Dados

Aula 15 – Estrutura de Dados: Árvores Vermelho-Preto Prof. Tiago A. E. Ferreira

### Introdução

- Um árvore vermelho-preto é uma árvore binária onde cada nodo tem um campo extra para a cor do nodo
	- Cor:
		- Vermelho
		- Preto
	- Todo caminho em uma árvore vermelhopreto nunca é maior que o dobro de qualquer outro caminho.
		- Árvore aproximadamente balanceada.

## Nodo de Árvores Vermelho-Preto

- De forma geral um nodo de uma árvore vermelho-preta tem os campos:
	- Cor
	- Dados
	- Pai
	- Esquerdo
	- Direito

#### Condições

- Para uma árvore binária ser vermelho-preta deve:
	- Todo node é vermelho ou preto
	- A raiz é preta
	- Todo filho de uma folha (None) é preto
	- Se um nodo é vermelho, então ambos seus filhos são protos
	- Para cada nodo, todos os caminho de um nodo até as folhas descendentes contêm o mesmo número de nodos pretos.

## Árvore Vermelho-Preto

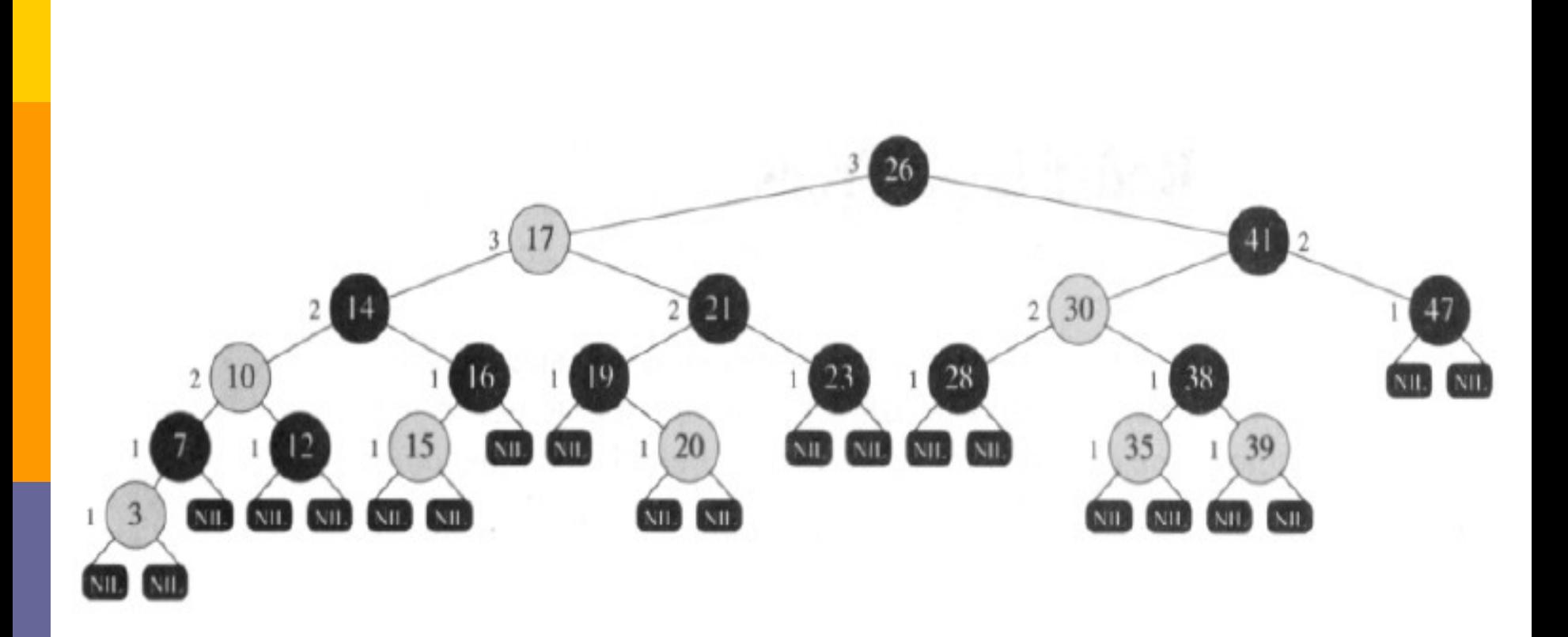

#### Altura de Preto

- Dada uma árvore vermelho-preto:
	- É possível definir a altura preto de um nodo x, denotada por bh(x), como:
		- Número de nodos pretos em qualquer caminho desde um nodo x, sem incluir esse nodo, até uma folha.

## Boas Árvores de Busca

#### • **Lema 13.1:**

– Uma árvore vermelho-preta com **n** nodos internos tem altura máxima de **2lg(n+1)**.

• Prova?

#### Inserção e Exclusão de Elementos

- Dada uma árvore vermelho-preta
	- Ao inserir um novo elemento ou ao deletar um elemento, as propriedades das árvores vermelho-preto podem ser comprometidas
	- Utiliza-se as operações de rotação para corrigir a distribuição de nodos vermelhos e pretos.

### Rotação a Esquerda

- Ao realizarmos uma rotação para à esquerda, em torno do nodo x, é suposto que y é não nulo.
- A rotação à esquerda "faz o pivô" na ligação entre x e y.
	- Y vira a nova raiz da árvore
	- X vira o filho esquerdo de Y
	- O filho esquerdo de Y vira filho direito de X

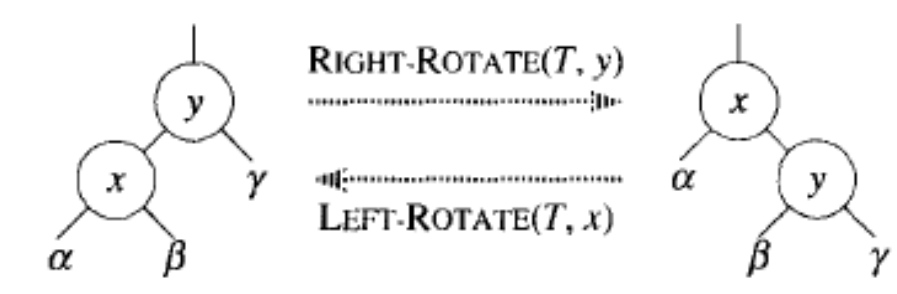

#### Inserindo Elementos

- Para inserir um elemento em uma árvore vermelha-preto:
	- Inicialmente, um nodo Z é inserido como se a árvore fosse uma árvore de pesquisa binária comum.
	- Colori-se Z de vermelho.
	- Invoca-se a função RB-INSERT-FIXUP para recolorir e executar rotações na árvore.

#### Pseoudo códogo: RB-Insert(T,z)

RB-INSERT $(T, z)$  $1 y \leftarrow nil[T]$ 2  $x \leftarrow \text{raiz}[T]$ 3 while  $x \neq nil[T]$  $\mathbf{do} y \leftarrow x$ 4 5 if  $chave[z] < chave[x]$ 6 then  $x \leftarrow$  esquerda $[x]$ 7 else  $x \leftarrow direita[x]$  $8 p[z] \leftarrow y$ 9 if  $y = nil[T]$ 10 then  $raiz[T] \leftarrow z$ 11 else if  $chave[z] < chave[y]$ 12 then *esquerda*[y]  $\leftarrow$  z 13. else direita $[y] \leftarrow z$ 14  $esquerda[z] \leftarrow nil[T]$ 15  $\text{directa}[z] \leftarrow \text{nil}[T]$ 16  $cor[z] \leftarrow \text{VERMELHO}$ 17 RB-INSERT-FIXUP $(T, z)$ 

## Pseudo Código: RB-Insert-Fixup(T,z)

 $RB{\text -}INSENT{\text -}FIXUP(T,z)$ 

2

3

Í

S

6

7

8

9

10

11

12

13

14

15

*l* while  $cor[p[z]]$  = VERMELHO

do if  $p[z]$  = esquerda $[p[p[z]]]$ then  $y \leftarrow$  direita $[p[p[z]]]$ 

if  $cor[y] \leftarrow$  VERMELHO

then  $cor[p[z]] \leftarrow PRETO$ ⊳ Caso 1  $cor[y] \leftarrow PRETO$  $\triangleright$  Caso 1  $cor[p[p[x]]] \leftarrow \text{VERMELHO}$  $\triangleright$  Caso 1

 $z \leftarrow p[p[z]]$  $\triangleright$  Caso 1 else if  $z = direita[p[z]]$ 

then  $z \leftarrow p[z]$  $\triangleright$  Caso 2 LEFT-ROTATE $(T, z)$  $\triangleright$  Caso 2

 $cor[p[z]] \leftarrow PRETO$  $\triangleright$  Caso 3  $cor[p[p[z]]] \leftarrow \text{VERMELHO}$  $\triangleright$  Caso 3

 $RIGHT\text{-}ROTATE(T, p[p[z]])$  $\triangleright$  Caso 3

else (igual a cláusula then

com "direita" e "esquerda" trocadas)

16  $cor[raiz[T]] \leftarrow PRETO$ 

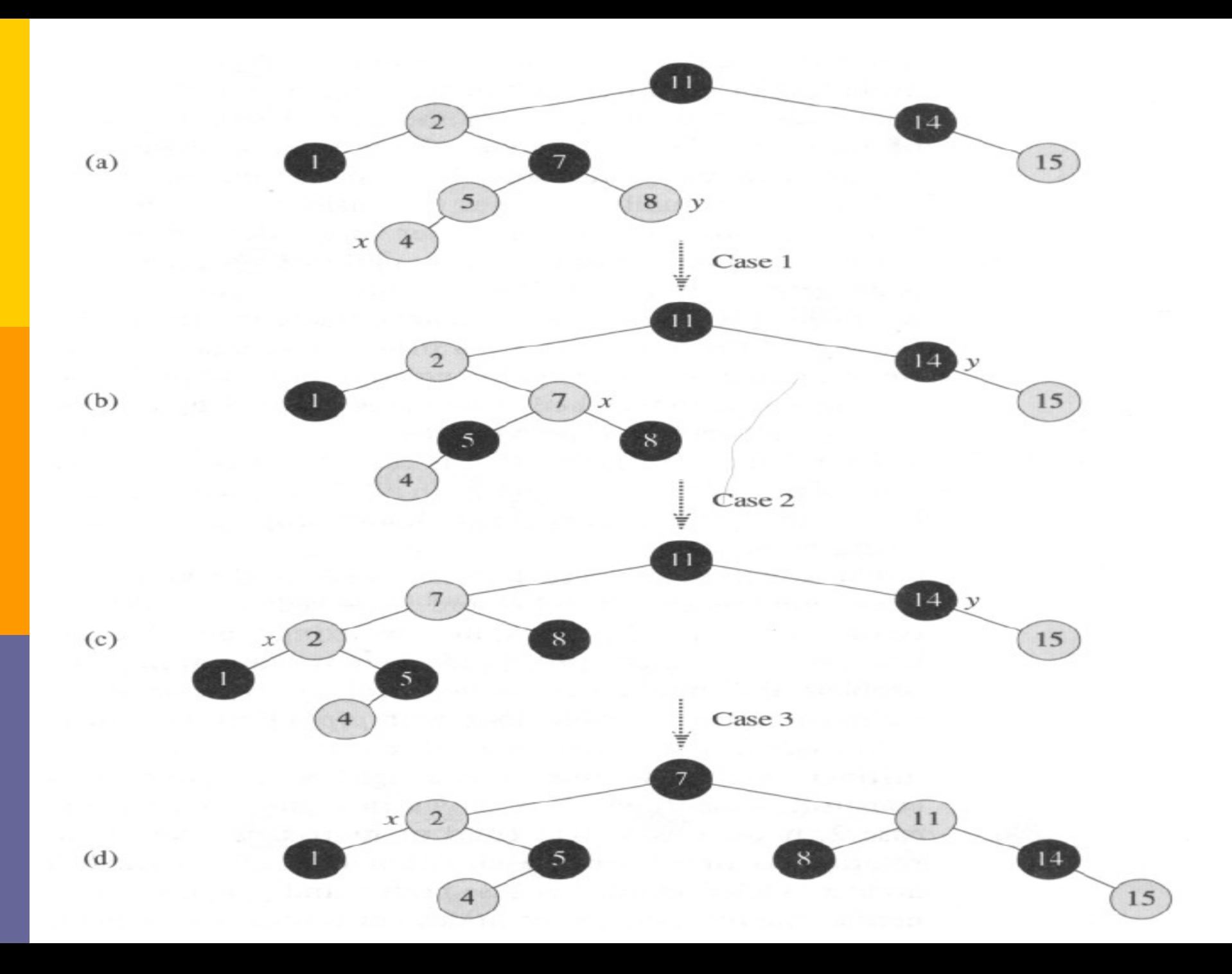

## Entendendo RB-Insert-FixUp

- Passos:
	- Determinar as violações das regras da árvore vermelho-preto com a inserção e coloração do novo nodo z
	- Examinar a meta global do loop while, linhas 1 a 15
	- Examinar os três casos que o loop while se divide
- Quais das propriedades da árvore vermelhopreta podem ser violadas?
	- As propriedade 2 e 4!
		- A raiz deve ser preta.
		- Um nó vermelho não pode ter filho vermelho.

## O Loop While

- No início, o *loop while* tem três invariantes:
	- O nodo z é vermelho
	- Se P[z] é a raiz, então P[z] é preto.
	- Se existir algum violação das propriedades vermelho-preto, existirá apenas uma única violação:
		- Se z é a raiz e é vermelho (propriedade 2)
		- Se o pai de z é vermelho e z é vermelho (propriedade 4)

### Loop Invariante

- Inicialização:
	- Começa-se com uma árvore vermelho-preto sem violações e começamos com a inserção de z.
		- Quando RB-Insert-FixUp é chamado z é o nodo vermelho que foi adcionado
		- Se P[z] é a raiz, ete começou preto e não é modificado
		- Se houver violações, são da propriedade 2 ou da propriedade 4 (exclusivamente).

## Loop Invariante

- Término:
	- Quando o loop termina, P[z] é preto (propriedade 4)
	- A propriedade 2 é garantida na linha 16.
- Manutenção:
	- Só entra-se no loop se P[z] for vermelho, caso contrário, P[z] é preto.

#### Inserir e Deletar

- Dada uma árvore binária, é possível inserir e/ou deletar nodos da árvore.
	- Porém, as propriedades da árvore devem ser mantidas!

#### Analisando: Caso 1

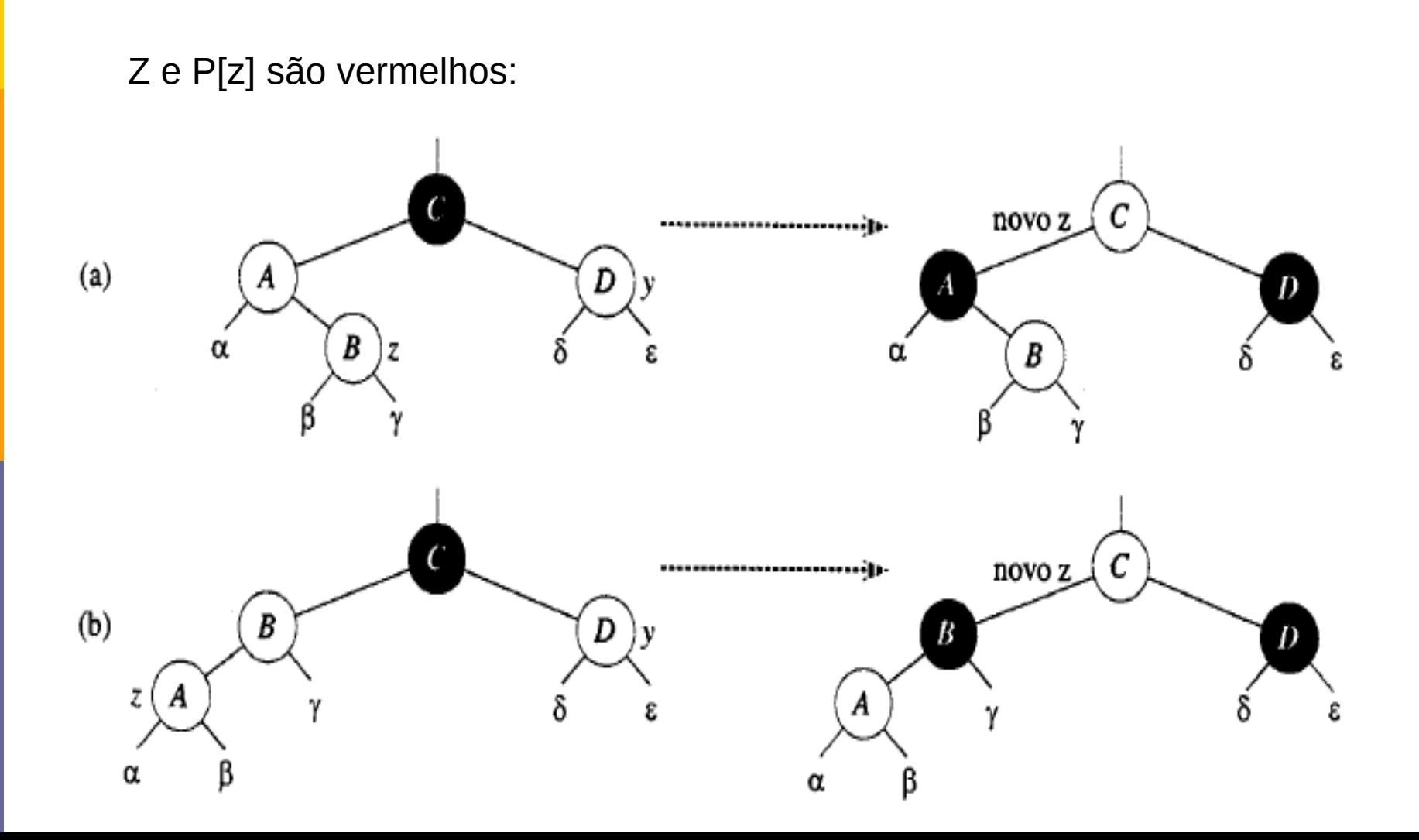

#### Análise: Casos 2 e 3

- Caso 2: o tio y de z é preto e z é filho da direita
- Caso 3: o tio y de z é preto e z é filho da esquerda

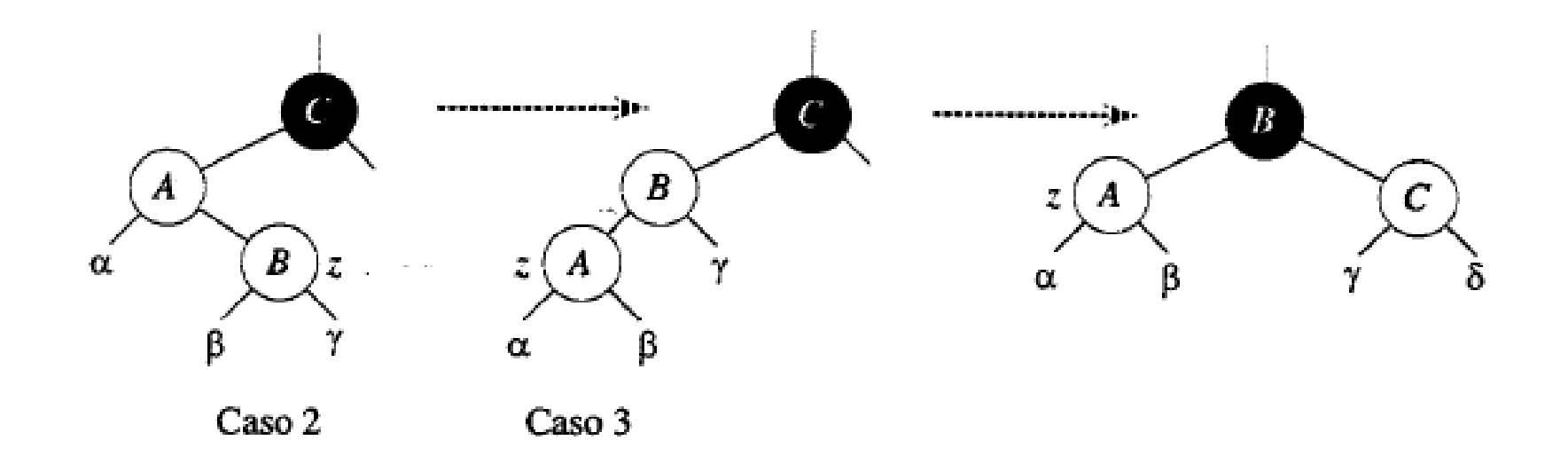

#### Exercícios Práticos

 Exercício : Implementar uma classe do nodo vermelho-preto. Implementar também uma classe de uma árvore vermelho-preta com a função de inserção de um elemento.